# **OMEGLE** Spiel, Spass und Spannung

### Yves Fischer

### Ubungsvortrag im Fach Vortragstechniken an der ¨ DHBW Stuttgart Aussenstelle Horb

Montag 15. Juni 2009

(ロトス個) (運) (運)

 $299$ 

<span id="page-0-0"></span>重

<span id="page-1-0"></span>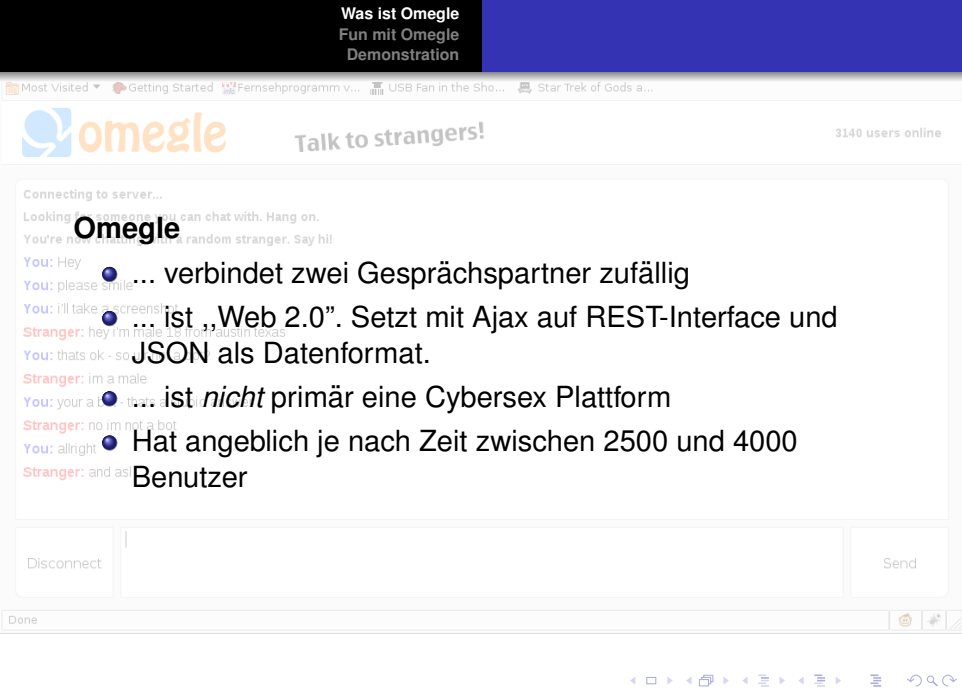

# **Spass mit Omegle**

**Yves Fischer OMEGLE**  イロトス 伊 トス 言 トス 言 トー

<span id="page-2-0"></span>高山  $2990$ 

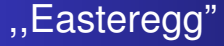

```
if (Q == "stranger" && (R.indexOf("FBI") !=-1 |
   R.toLowerCase().indexOf("federal bureau")!==-1)) {
 A("If the above message says you "+"have been reported to the FBI, "+
    "it is not legitimate. Please ignore it.");
\mathcal{E}
```
O http://omegle.com/static/omegle.js

K ロト K 御 ト K 君 ト K 君 ト …

ミー  $2Q$ 

### Re-Implementation der Omegle Plattform

- **o** Zum Testen der eigenen ,,Omegle-Applikationen"
- ebenfalls mit python und twisted-Framework
- Zurzeit teils funktionsfähig. Weitere Funktionen wie Malen oder Bildertausch geplant

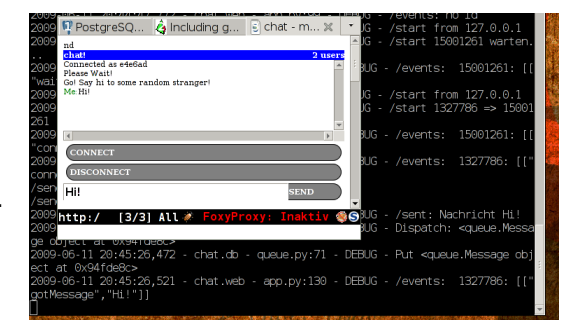

イロト イ母 トイヨ トイヨ

 $QQ$ 

## eigene Omegle Clients

### • einfacher Konsolenchat

• ncurses chat mit python-urwid

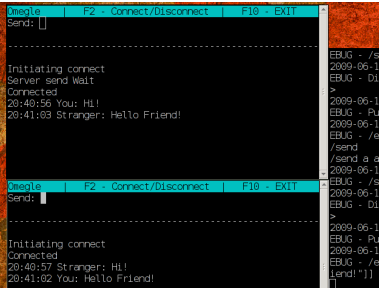

(ロトス個) (運) (運)

重

### Mitschneiden von Inhalten

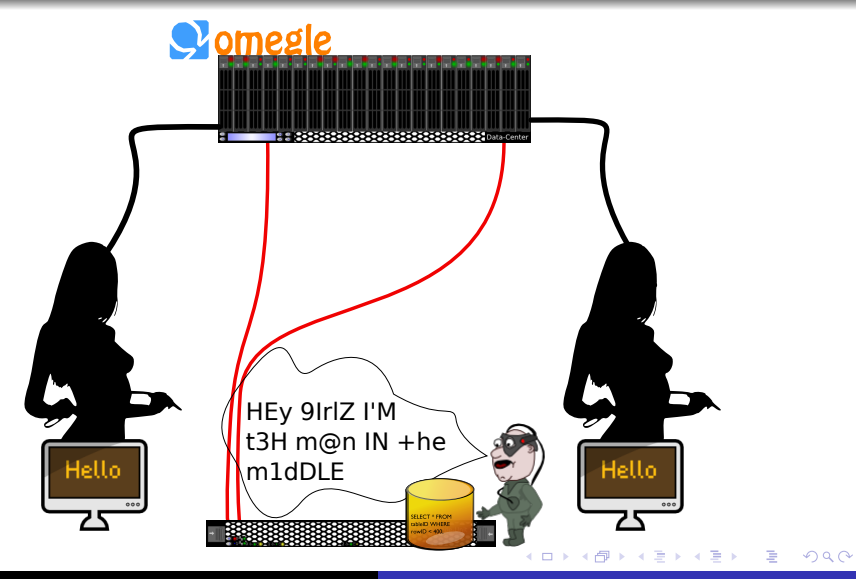

**Yves Fischer** OMEGLE

### Training eines Bots

```
SELECT message FROM omegle messages WHERE ( message ILIKE
     '%sex%'
     OR message ILIKE '%boob%'
     OR message ILIKE '%horny %'
     OR message ILIKE '%pussy %'
     OR message ILIKE '%ass %'
     OR message ILIKE '%naked%'
     OR message ILIKE '%fuck%'
     OR LENGTH( message ) < 7 AND CAST(RANDOM( )∗10 as in tege r ) = 1 ) AND
     LENGTH( message ) < 35 AND NOT ( message ILIKE '%www.% '
     OR message ILIKE '%http%'
     OR message ILIKE '%@%.% ' ) ;
```
- Alle Nachrichten in denen die *Wörter* vorkommen und keine Adressen vorkommen.
- keine Nachrichten groesser 34 Zeichen (ASCII-Art)

K ロト K 御 ト K 君 ト K 君 ト

### Erster Chat

#### **Trained over all sentences**

Stranger: hi Megahal: Hi. 22,M, moscow. And u. Stranger: 17, F, Mars Megahal: I am from mars. Stranger: no you're not Megahal: Not not not. Stranger: well mars is epic Megahal: Starbucks is kind of hobbies do you have son that i am from mars. Stranger: what? Megahal: What is your job. Stranger: i'm unemployed Megahal: I know, i'm crying now. Stranger: not many jobs going in mars Megahal: I'm going to go to school and have 2 jobs. Stranger: sweet **ENDE** 

(ロトス個) (運) (運)

 $299$ 

重

### Erster Chat

#### **Trained over all sentences**

Stranger: hi Megahal: Hi. 22,M, moscow. And u. Stranger: 17, F, Mars Megahal: I am from mars. Stranger: no you're not Megahal: Not not not. Stranger: well mars is epic Megahal: Starbucks is kind of hobbies do you have son that i am from mars. Stranger: what? Megahal: What is your job. Stranger: i'm unemployed Megahal: I know, i'm crying now. Stranger: not many jobs going in mars Megahal: I'm going to go to school and have 2 jobs. Stranger: sweet ENDE

#### **Trained with offensive sentences**

Megahal Connection confirmed Stranger: Hello Megahal: Hello, asl, cybersex. Stranger: 15/male Megahal: L am sexy male man. Stranger: oh lets cyber Megahal: Lets have cyber sex. Stranger: okay Megahal: Do Stranger: you want to dock Megahal: I want to dock. Stranger: or go in the ass Megahal: One guy fucks you in the ass. Stranger: okay Megahal: Fuck that i say what i am haha. Stranger: no i fuck you in the penis Stranger: woo that wasd fun Megahal: Have fun fucking your mom. Stranger: okay Megahal: What is fuck. Stranger: im not sure **ENDE** 

K ロト K 御 ト K 君 ト K 君 ト

Þ

 $QQ$ 

# Zweiter Chat

### **Trained with offensive sentences**

Megahal Connection confirmed Stranger: let's puk

Megahal: Let's have cyber sex.

Stranger: mmm hellz yea bby

Megahal: Only if u are boob.

Stranger: oh i am a boob alright

Megahal: I want to do sex with a girl. Stranger: well shit son do sex wif me then

Megahal: Do you have sex with me. Stranger: -takes off shirtMegahal: And i wanna fuck you. Stranger: -takes ur pants off- well lets go bby Megahal: Well shit son do sex with a girl. Megahal: Hey sexy sexy. Megahal: Hey, horny girl. Stranger: mm baby i'm feeling myself right now Megahal: I'm so horny right now. Stranger: i wanna suck ur Megahal: Ur a fucken hot pussy.

(ロ) (個) (目) (美)

# Dritter Chat

### **Trained with offensive sentences**

Stranger: hi Megahal: Hi sex slave. Stranger: who ? Megahal: Who like a bad sex. Stranger: i like Megahal: U like sex. Stranger: but I have cock Megahal: Can i have cock. Stranger: come on and get it

Megahal: And sex with you. Stranger: okay Megahal: Horny 21 m here..interested. Stranger: im not a gay Megahal: Not like sex. Stranger: thank you Megahal: Do you want sex you have sex with you. Stranger: fuck you ENDE

(ロ) (個) (目) (美)

## Auswertung

- Abbruch der Verbindung mit ,,Processing Failed". Filter?
- Asiaten brechen bei *sinnlosen* Bot-Aussagen weniger ab
- Die allgemein schlechten Englischkentnisse auf Omegle begünstigen den Einsatz von Megahal
- Megahal ist hin und wieder in der Lage seinem Partner nicht aufzufallen
- Das Trainieren von Megahal mit Begriffen aus Konversationen rund um Cybersex ist sinnvoll, wenn lange Konversationen gewünscht sind da hier Fehler des Bots nicht so stark ins Gewicht fallen

**K ロ ト K 何 ト K ヨ ト** 

# Auswertung 2

- Megahal antwortet auf jede Nachricht mit genau einer Nachricht. Das ist unnatürlich aber fällt nicht auf.
- Megahal ist nicht in der Lage ein Gesprächsverlauf zu analysieren sondern betrachet jeweils nur die letzte Aussage seines Gesprächspartners. Daher kommt er leicht vom Thema ab.
- Megahal ist nicht intelligent! Er weiss nicht, dass er nach ,,19M Holland" nicht ,,19M Finnland" sondern eher ,,19F" sagen sollte
- Manchmal fängt Megahal an sich nur zu wiederholen
- Megahal merkt nicht, wenn jemand gemerkt hat, dass er ein Bot ist

 $299$ 

K ロト K 御 ト K 君 ト K 君 ト

### Rechtliche Aspekte

- § 202a StGB: Die Daten sind nicht gegen unbefugten Zugang besonders gesichert wobei der Zugang im beschriebenen Szenario auch berechtigt ist und keine besondere Sicherung vorliegt
- § 202b StGB Abfangen von Daten: Die Datenübermittlung ist öffentlich, die Daten sind für jeden Omegle.com Benutzer bestimmt. Jeder Nutzer gibt sein Einverstandniss, dass Unbekannte seine Texte ¨ lesen.
- § 303a StGB scheitert an der Rechtswidrigkeit der Datenveranderung. Durch die durch den jeweiligen ¨ Urheber der vorliegenden Nachrichten, dessen Inhalt verandert wird, beim Betreten des Chatrooms ¨ konkludent abgegebene Einwilligung, das Geschriebene öffentlich zu machen, ist es nicht rechtswidrig, die Daten verändert weiterzuverarbeiten.
- § 303b I StGB scheitert, da kein fremder Betrieb, kein fremdes Unternehmen und keine Behörde vorliegt, für die die Datenverarbeitung von wesentlicher Bedeutung ist.
- $\bullet$ Omegle hat keine AGB, Terms of Service, Impressum o.ä.

イロト イ母 トイヨ トイヨ

 $QQ$ 

# **Demonstration**

**Yves Fischer** O[MEGLE](#page-0-0)

メロトメ 伊 トメ ミトメ ミト

<span id="page-15-0"></span>重

### Quellen und weiteres

- **Folien** [http://xapek.org/svn/common/omegle/](http://xapek.org/svn/common/omegle/slides/slides.pdf) [slides/slides.pdf](http://xapek.org/svn/common/omegle/slides/slides.pdf)
- omegle <http://omegle.com>
- megahal <http://megahal.alioth.debian.org/>
- **o** python-omegle tools

<http://xapek.org/svn/common/omegle>

- Omegle Klon in python <http://xapek.org/svn/common/chat>
- Perl WWW::Omegle

[http://search.cpan.org/˜revmischa/](http://search.cpan.org/~revmischa/WWW-Omegle-0.02/lib/WWW/Omegle.pm) [WWW-Omegle-0.02/lib/WWW/Omegle.pm](http://search.cpan.org/~revmischa/WWW-Omegle-0.02/lib/WWW/Omegle.pm)

• PHP Omeglelogger

<span id="page-16-0"></span><http://code.google.com/p/omeglelogger/>

- **.** Omegler <http://twitter.com/omegler>
- **o das gleiche** <http://omegle.tumblr.com/>  $\mathbb{R}^d$  of  $\mathbb{R}^d \times \mathbb{R}^d$ ÷,  $299$